Sexual orientation is an individual's sexuality. Sexuality may include having sexual feelings that are directed towards one or more of the genders. Lawrence Kolb developed the model of sexuality that is used to describe sexual orientation. You need a Mac or Windows computer to use this method, of course. Additionally, you need to download the software and follow the steps listed above. You will need the following programs:

- *Adobe Photoshop CS5 or CS6* \$79.99
- *Adobe Photoshop CS6* \$79.99
- *Adobe Photoshop CS5* \$79.99
- *Adobe Photoshop CS4* \$69.99
- *Adobe Photoshop CS5* \$79.99
- *Adobe Photoshop CS6* \$79.99
- *Adobe Photoshop CS4* \$69.99
- *Adobe Photoshop CS5* \$79.99
- *Adobe Photoshop CS5* \$79.99
- *Adobe Photoshop CS4* \$69.99
- *Adobe Photoshop CS6* \$79.99

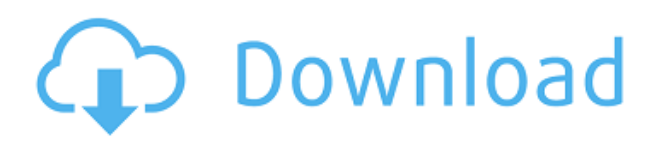

By default, the new RAW converter in Photoshop CC 2018 enables the user to edit images and reduce noise for maximum precision. Noise reduction is performed with different sharpening options as well as a Smart Sharpen tool. You can switch to the dark version of Photoshop if you're feeling the need for a bit of darkness when editing. Either way, the updated UI is a bit confusing at first, but intuitive once you get use to it. The results of using these tools are well-executed, but I'm not sure I'm entirely in love with the overall look of this Photoshop version. It feels a little cluttered, with the bright digital colors of the last version replaced by a more muted approach. In this tutorial, we'll take a look at one of the new tool enhancements to the popular image editing software, Photoshop. Here, we'll take a look at the changed Content Aware Fill option, which offers a replacement for the old clone and healing tools. 2.7 tries to tease you with some of the useful features of Elements 3. The Guided Edit tool is a bit of an odd one, though. Guided Edit is a one-way process, where the program will predict the best type of brush to use to seamlessly fill in a photo. It's a bit of a 'You tap, and I'll heal' affair. However, it is very effectively demonstrated in the video, and I have no complaints about its performance. Furthermore, the features of Photoshop Elements - most of which are available in Photoshop after a) buying or b) installing 3 - are all a bit too 'in your face' and too hard to actually work with for my liking.

## **Download Adobe Photoshop EXpressCRACK 2023**

In this section, we'll look at some techniques to create and change photographs. Using QuickTime 7 or a different media player, download and install the Photoshop Help File from Adobe's website. This Download Help file will direct you to the QuickTime player. To help you do this more quickly, you can use your Mac to open QuickTime Player from its icon in the Applications folder and click OK. Then you will need to quit QuickTime Player and restart Photoshop. If you're using Windows, you can open QuickTime from the Start Menu. To search for QuickTime in your Start Menu, click the Start button and then type the name. To open the Photoshop Help file within the Photoshop viewer software, navigate to Image > Help and click on the link to open the file. I've also weaved this chapter into the Photoshop document, so you might want to leave it open while you read. Let's start with a brand new digital camera image. If you already have your camera on, press Ctrl/Cmd+N to open an empty document. If you don't have a camera yet, or you're just trying Photoshop for the first time, start with a blank canvas. To open an image in Photoshop, navigate to the file menu and choose Open. After you open an image, you can see the entire image in the camera icon in the top right corner of the Photoshop window. At this point, you should have the ability to zoom and pan around the entire image. The best way to work with the image is to use the Guided Steps feature. Guided Steps is available in the *Guides* tab at the top of the image window.

To create a Guided Step in Photoshop, right-click the image in the infrared window, and choose **Create Guided Step**. This creates a new guided step in Photoshop with the *Step 1*, *Step 2*, and *Step 3* directions. To add these directions to an existing step, navigate to the *Step 1* tab and click and drag the markers in the direction you want the step to be. e3d0a04c9c

## **Download Adobe Photoshop EXpressCRACK 64 Bits {{ latest updaTe }} 2023**

The following table summarizes the advantages and differences in rendering models in the current, legacy and native APIs:

## **Current API**

File Formats Image and PDF support across Open- and Windows-based platforms Camera RAW support Available as a plug-in enabled on Windows platforms only Embarrassing 3D supportAvailable as a plug-in enabled on Windows platforms only, and as a web technology (Kinect) when available Gestures No native support While Photoshop's 3D features will not be supported in future versions, the 3D features for Illustrator, InDesign and Dreamweaver will still be available. The steps described in this book will work with any of the future versions of the 3D software, since these tools will adapt to the new native APIs. The new native API versions (for Mac and Windows) provide a high performance and stable GPU rendering that will allow future editing functions to be made available to users, including camera raw updates, 3D animation, 2D painting tools, etc. The move to new native APIs for GPU rendering presents practical challenges to creating and editing workflows. Adobe has developed a 3D routing system that covers the major use cases during the editing process, and Photoshop now enables those use cases to be performed directly on the GPU.

how to download adobe photoshop cs3 for free full version windows 10 adobe photoshop cs6 full version free download for windows 10 adobe photoshop cs3 portable free download for windows 10 adobe photoshop premium free download for windows 10 adobe photoshop free download for windows 10 ps adobe photoshop free download for windows 10 32 bit with key adobe photoshop cs6 free download full version for windows 10 32 bit adobe photoshop free download for windows 10 cs3 adobe photoshop free download for windows 10 cnet download photoshop for windows 7 ultimate

Make sure to follow @AdobeUK on Twitter for the latest Photoshop news, tutorials and videos. Learn more about Adobe products with our blog, subscribe to our YouTube channel and checkout Adobe TV. Photoshop CC 2019, formerly Photoshop CC 2017, is made up of the following:

- Style transfers: map a look from a reference photo to your subject and image effects
- Adobe Sensei: get powerful AI tech with powerful neural networks to edit natural-looking images
- 3D systems and filmmaking: bring your creative projects to life in stunning 3D
- Shot modes: add custom color, contrast, and saturation settings to any photo

The new metapixel technology, which enables high-quality, full-resolution image-editing across layers, means that your non-destructive editing can be saved permanently and is easy to apply to any image. Wherever your creativity takes you, Photoshop is the one tool you need to create artistic, stunning retouching, compositing, and other creative effects or digital adjustments. Create realistic special-effects like removed cars, or realistic-looking babies. Black and white mode reveals detail in a landscape. This tool also removes red-eye from an eye-catching subject. On the black-and-white conversion dialog box, check the box to select the grades that you want to convert. For more information, see our article on black-and-white conversion: Photoshop Black and White . In addition

to basic photo-editing functions, Photoshop also offers a finished-photography mode that creates professional-looking works in a snap. Customize a style to suit your creative vision with simple controls like saturation, contrast, blur, and shadow.

Vector editing tools work on image formats which store separate geometric objects from the pixels which make up the image. These are not pixels, but are rather defined shapes and solid lines. Vector tools use mathematical models to describe the specific shape of certain objects, including lines and circles. No one can argue with Adobe's Photoshop CS6 which is one of the world's most exciting products, but it's not yet perfect. In this book you will find an overview of the new features, and you will be able to see how the changes work, including explanations of the most relevant new features and a Live View of each technique. Once you have grasped a technique, you can replicate it on your own images. In each of the chapters of The Official Adobe Photoshop CS6 Classroom, you will see how to create stunning, beautiful images with the latest exciting features, techniques, and innovative workflows, and get ready for the future of digital imaging. Adobe's Photoshop CS6 is the latest version of one of the world's best image editing tools and you can get an overview of the design toolset with this book. You will see the new features, workflows, and techniques, learn how to import and work with images, and see how to animate images and draw in Photoshop. You can even take your design skills to another level with the comprehensive, expert-level brushes and adjusting tools. Draw and paint anything you can imagine with Adobe Illustrator and bring it to life in The Official Adobe Illustrator CS6 Classroom, the follow-up to The Official Adobe Illustrator CS5 Classroom. See how to import and work with graphics, embrace design with style, set the stage for print, illustrate storytelling, and bring it all together with the tools you need.

<https://soundcloud.com/medeottaccado/download-muvizu-3d-full-cracked> <https://soundcloud.com/buldukkruits/swiftshader-30-full-without-watermark-free-downloadrar> <https://soundcloud.com/polinacsynch1988/xforce-keygen-64-bit-vred-server-2018-keygen> <https://soundcloud.com/bheejvrsan/motorola-mcs2000-r020200-cps-download> <https://soundcloud.com/dildarkajdk/gerbtool-162-crack> <https://soundcloud.com/hearyzakulas/crack-para-flexisign-1001-447>

Elements is one of the best applications for photo editing software. With elements, you can find the common tasks of photo editing. With elements, you can edit your photos in your own images. This product offers the best features for photo editing software. You can change or edit your photos with the help of elements. The common tasks of photo editing done using elements. Elements is a common photo editing software. There is no project or work on it. Elements is a software that allows you to edit some common tasks for photography. There is no project or work on it. Elements has the most common tasks that you will use when editing your photos. Elements is a feature photo editing software. This software has so many features but you must know the work on it. You must know the latest features of this software. You must know about the latest templates for elements. You must know what is the difference between elements and Photoshop so that you will use it correctly. Photoshop for macOS comes in both one- and multi-user formats, so you can use it on your home network and share it as needed. For larger jobs, you can even use virtual assistants like Siri or Alexa to assign tasks when you're not at your desk. And, professional customers can drool over the new Adobe Creative Cloud for designers. Additionally, you can get the Photoshop Creative Cloud on a PC, or use services like Office 365 to access it remotely as needed. Photoshop for Windows comes in both one- and multi-user formats. Like the Mac version, you can use Photoshop in both local and remote modes – but its one-user Windows edition is a little more limited. That's because when you use Photoshop in Windows 10, your system must remain connected to the Internet. Both Windows

software and macOS versions include features that help them work with one another, and versions for macOS and iOS are in development.

Photoshop CS is indeed the most difficult by far. This tool is extremely helpful in this software. Things get much easier if we talk about the Layer Panel . This tool allows us to properly merge, cut, copy, and paste a layer with all its objects into other layers. This tool is particularly useful while working with layers. The Layer panel holds useful information such as the Layer Number or its Name. The panel allows us to view and manage a layer's transparency, blending modes, and layer styles. This feature is useful in " Photoshop CS5 ", also. While assigning a layer image, users are allowed to see the original image and transform it to suit their needs. Users are also allowed to cut the photo portion, the layer part, or merge them together. They can also delete the part or the entire layer and drag and drop it into another layer. They can also change the layer's transparency and blending modes. New in Photoshop Elements ' version 8, 20101018. Angle Art allows users to straighten an image by rotating it. This feature is perfect for photographers who want to correct the perspective of their photos automatically. This feature is especially helpful for photographers . The tool can be useful for defining the strong and weak parts of a photo. So, it automatically selects the highlight and shadow in a photo. "As we enter this new decade, we want to give you new ways to work, play, and learn. So Adobe XD and InDesign, which power the workflow for millions of professionals worldwide, are set to introduce new innovations that help you make your creative journey easier than ever. Experience the future of creativity, with new ways to work, play, and learn," said Mari Silbey, vice president of product strategy at Adobe.